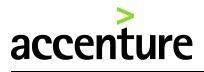

## **Getting Started with Windows 10 and Office 2016**

Windows 10 with Office 2016 is the new standard for Accenture workstations starting March 1, 2016. Both introduce numerous new features to improve security and productivity, with highlights including:

### Windows 10

**Enhanced Start Menu with Live Tiles** 

**Battery Saver mode** 

**Fast Startup function** 

Action Center to aggregate notifications

# **Office**

"Tell Me" help feature "Clutter" feature to streamline your inbox New chart types, such as Waterfall and Sunburst New Excel functions

#### **Getting Started**

<u>New Joiners - Things You Need to Know</u> The <u>My Computer Support</u> website contains information about all Accenture PC models

#### Windows 10 Overview

What's New in Windows 10 The New Start Menu What is Cortana? Personalization and Settings

#### **Office 2016 Overview**

Quick Start Guides Office 2016 Training Skype for Business Support Site

#### Secure Your Data

Mobile Storage Device Encryption with <u>BitLocker to Go</u> <u>Encrypted Backup Options for</u> <u>Accenture Workstations – Policy 57</u> <u>Compliant</u>